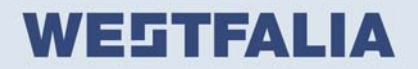

WESTFALIA-Automotive GmbH | Postfach 2640 | D-33354 Rheda-Wiedenbrück

Sehr geehrte Damen und Herren,

da wir ab dem 04.10.2005 nur noch Warenanlieferungen mit Barcode-Kennzeichnung akzeptieren, stellen wir Ihnen eine PDF Datei zur Verfügung, mit der Sie die Barcodes selbst erstellen können. Die PDF Datei läuft ab dem Acrobat-Reader 5.0.

Der Barcode ist nach Code 39 erstellt und lehnt sich an den VDA Standart 4902 an.

Anwendung:

Zum Erstellen der Barcodes, müssen Sie lediglich die Eintragungen überschreiben und auf Enter drücken. Die Barcodes verändern sich dann automatisch nach Ihrer Eingabe.

Die Datei akzeptiert nur Groß-Buchstaben und kann nicht abgespeichert werden.

Eine Chargennummer benötigen wir nur bei zeugnispflichtigen Material. Kennzeichnen Sie bitte jedes Packstück mit diesem Etikett, wobei sich die Menge und Gewichte auf das einzelne Packstück beziehen.

Sie können das Etikett beliebig verkleinern bis auf DIN A 6.

Für weitere Informationen, stehen wir Ihnen gern zur Verfügung unter E-Mail: t.schwarz@westfalia-automotive.de oder telefonisch unter +49 (0) 5242 907 208.

**WESTFALIA-Automotive GmbH** 

Am Sandberg 45 D-33378 Rheda-Wiedenbrück

T+49(0)5242/907-0 F +49(0)5242/907-195

www.westfalia-automotive.de info@westfalia-automotive.de

Geschäftsführer: Dr.-Ing. Matthias Grundmann Daniel Sarbandi

Handelsregister: HRB 8808